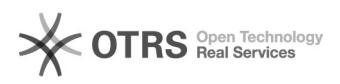

## Biblioteca Virtual Person

## 03/05/2024 08:14:01

## **Imprimir artigo da FAQ**

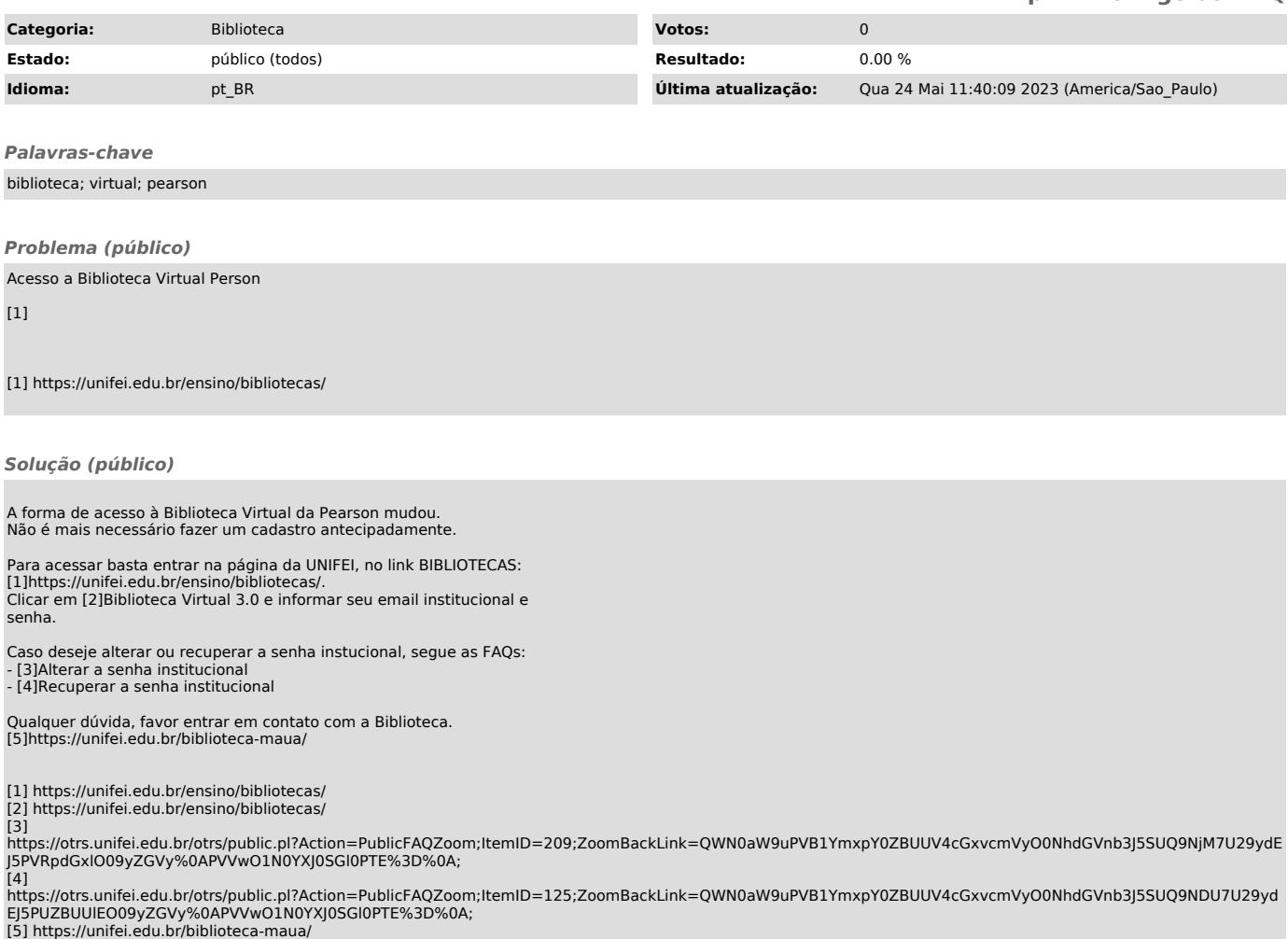